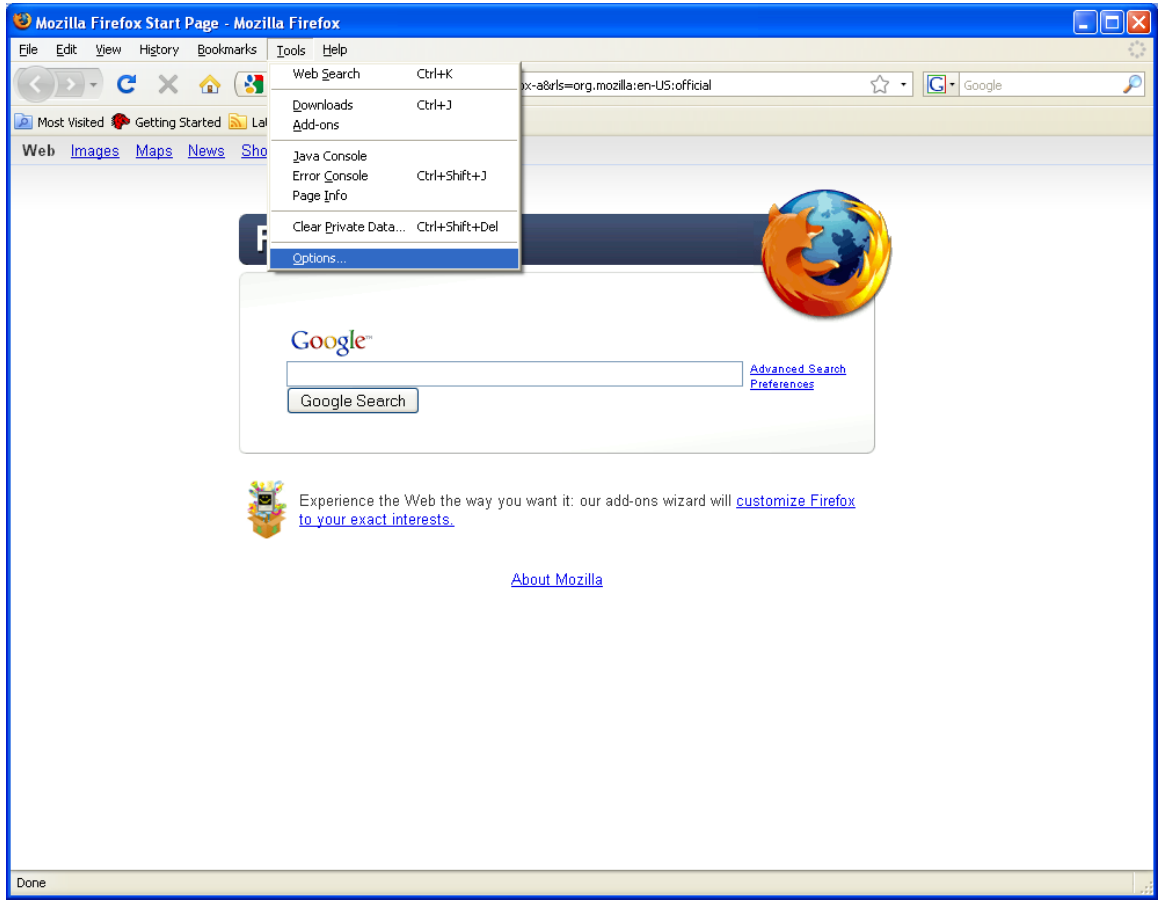

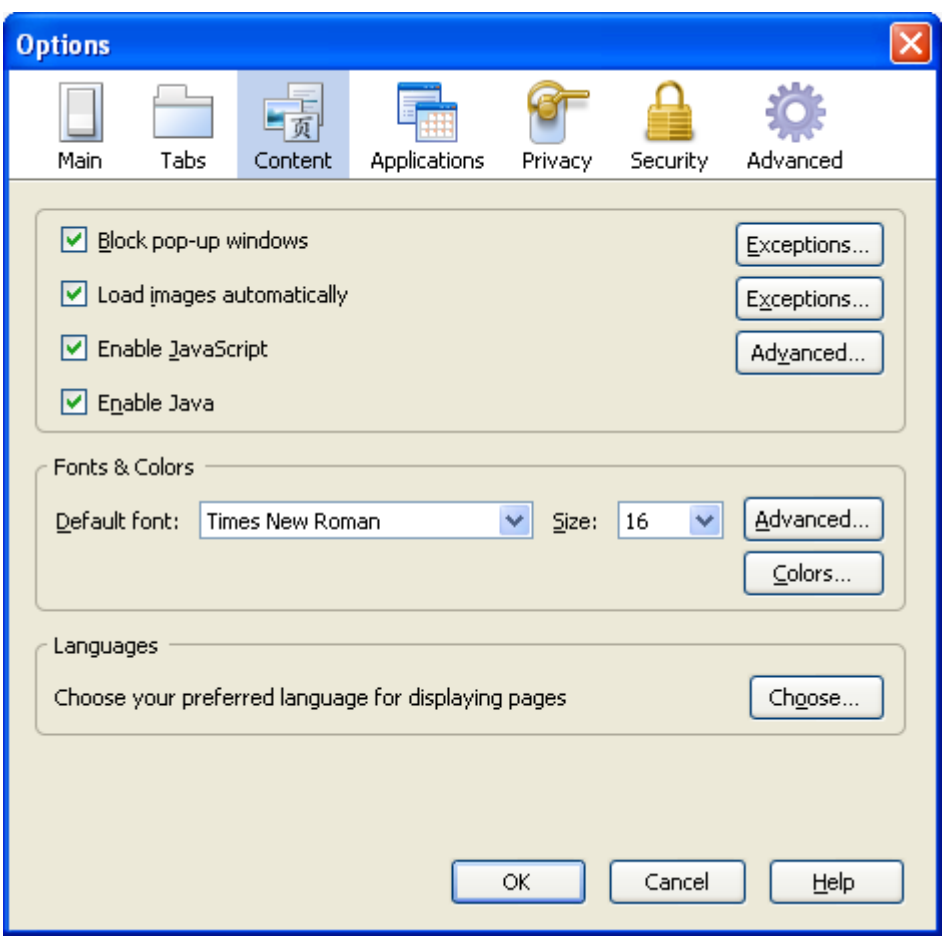

Remove the check mark for **"Block pop-up windows"** OR click the **Exceptions** button

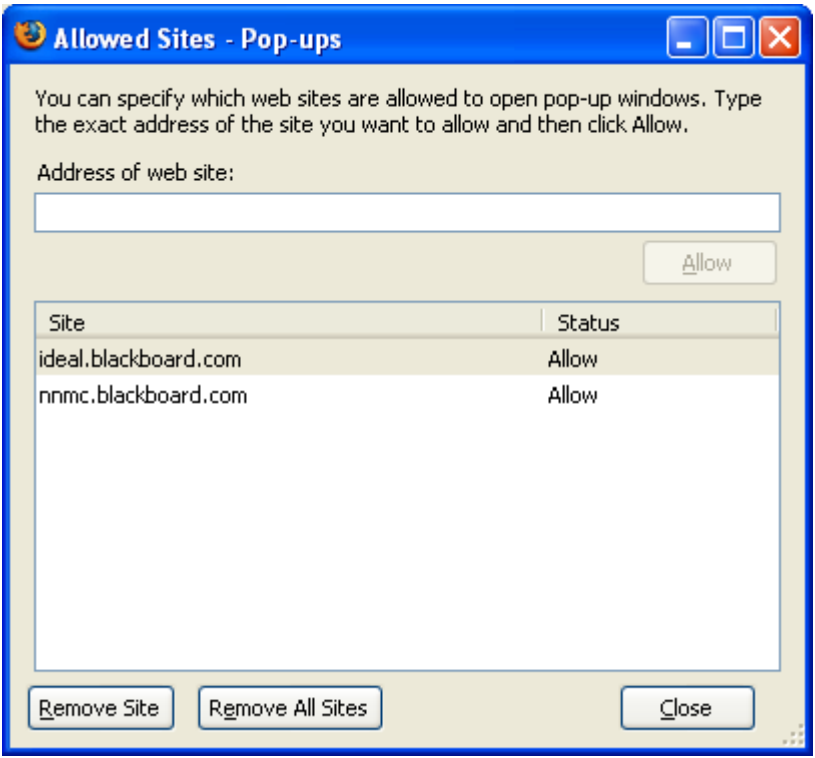

Set the IDEAL site **and** your specific Blackboard URL

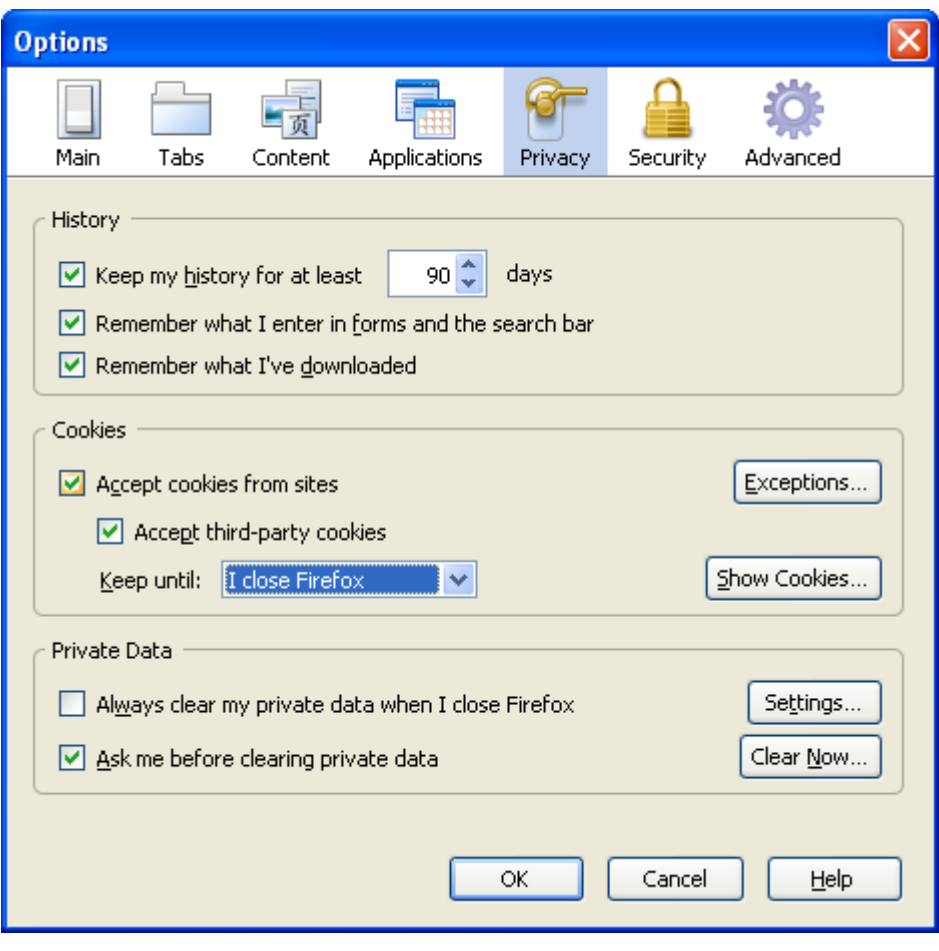